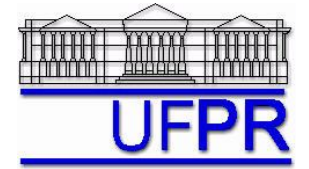

# **TM-701 DINÂMICA DOS FLUIDOS COMPUTACIONAL I – 2010/2**

# **3 o TRABALHO COMPUTACIONAL – 11 Jun 10**

16 Jun 10 = esclarecimento de dúvidas; 18 Jun 10 = entrega

Implementar um programa computacional para resolver com o método de volumes finitos o problema definido por

$$
\frac{\mu}{r}\frac{d}{dr}\left(r\frac{du}{dr}\right) = C \qquad \left(\frac{du}{dr}\right)_0 = 0 \qquad u(R) = 0
$$

Dados:

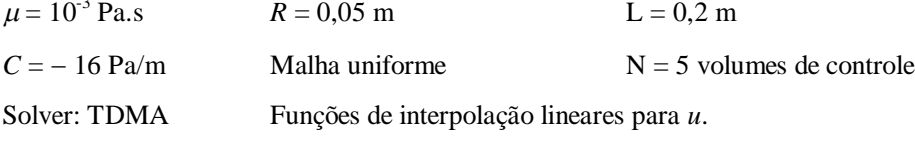

Condições de contorno incorporadas aos volumes adjacentes aos contornos.

#### **Resultados a apresentar**:

1) Tabela contendo em cada linha os valores de: número do nó,  $r_P$ ,  $a_w$ ,  $a_P$ ,  $a_e$ ,  $b_P$ , onde

$$
a_P u_P = a_w u_W + a_e u_E + b_P \qquad (P = 1 \text{ a } N)
$$

- 2) Para  $P = 1$  a  $N e$  os dois contornos, tabela contendo em cada linha os valores de:  $r_P$ ,  $u_P$  analítico,  $u_P$  numérico, e o erro.
- 3) Gráfico de *r<sup>P</sup> versus uP* com as soluções analítica e numérica, incluindo *u* nos dois contornos.
- 4) Soluções analítica e numérica (obtida com a regra do retângulo) da velocidade média, e o erro.
- 5) Soluções analítica e numérica (obtida com ajuste de função quadrática) da velocidade máxima, e o erro.
- 6) Soluções analítica e numérica (com o esquema UDS) da força do fluido sobre o duto, e o erro.
- 7) Listagem impressa do programa computacional implementado (sem=nota zero; com=nota obtida).

Nos itens acima, para cada variável, **erro = solução analítica solução numérica**

## **DIRETRIZES OBRIGATÓRIAS**

- 1. Usar precisão dupla e apresentar os resultados com pelo menos 10 algarismos significativos.
- 2. Usar papel A4 branco ou folha com pauta.
- 3. O texto deve ser impresso ou escrito à caneta.
- 4. Identificar claramente cada item dos resultados a apresentar.
- 5. Apresentar os resultados na seqüência solicitada no trabalho.
- 6. Só apresentar os resultados solicitados no trabalho.
- Haverá perda de 10 pontos (de 100) para cada um dos itens acima (das diretrizes obrigatórias) que não for satisfeito.
- **Este trabalho computacional deve ser feito individualmente ou em equipe de até dois alunos.**
- Se tiver alguma dúvida, entre em contato com o professor antes do prazo de entrega.
- **Para avaliação do trabalho, não se aceita entrega atrasada.**

## **RECOMENDAÇÕES:**

- $\bullet$  Usar como base o programa que você implementou para fazer o  $2^\circ$  trabalho computacional.
- O programa computacional PROG2\_CFD1, disponível no site da disciplina, pode ser usado para comparar os resultados.